#### **Eötvös Loránd Tudományegyetem Természettudományi Kar**

**Alkalmazott Modul III**

**6. előadás**

## **Objektumorientált programozás: öröklődés és polimorfizmus**

**© 2011.10.24. Giachetta Roberto groberto@inf.elte.hu http://people.inf.elte.hu/groberto**

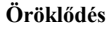

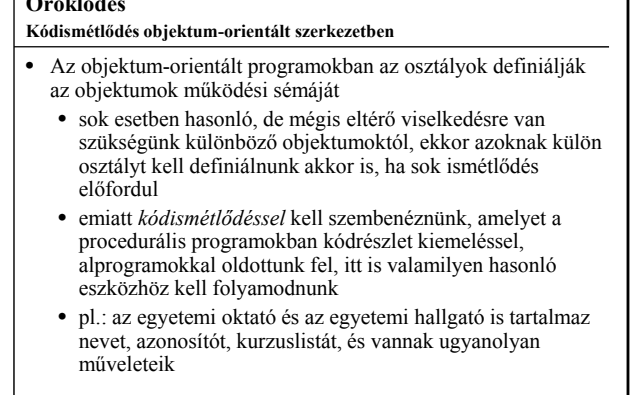

**ELTE TTK, Alkalmazott modul III 6:2**

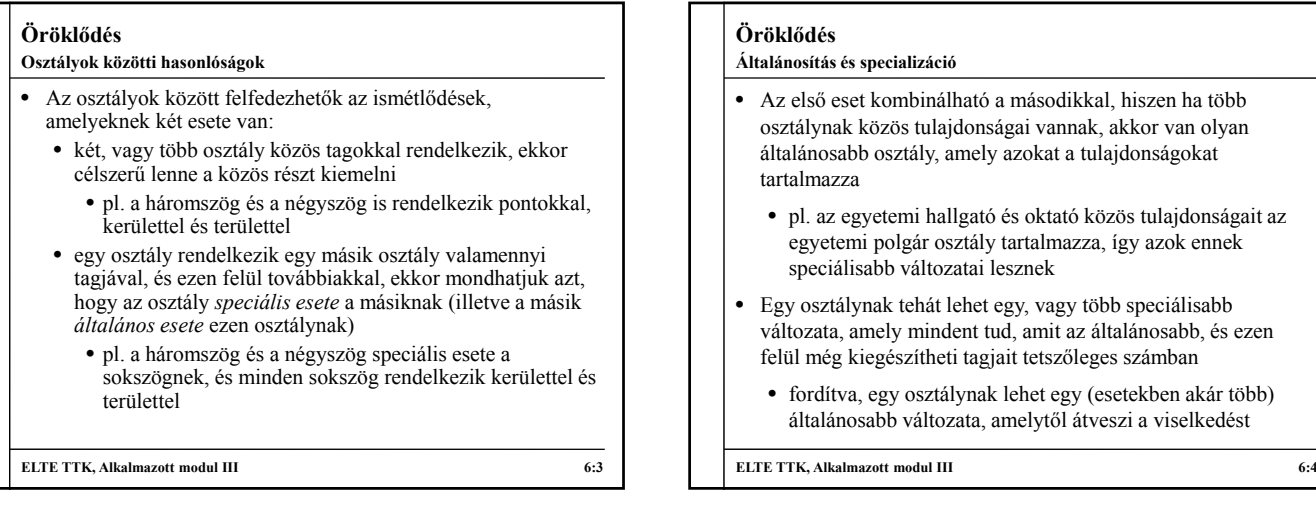

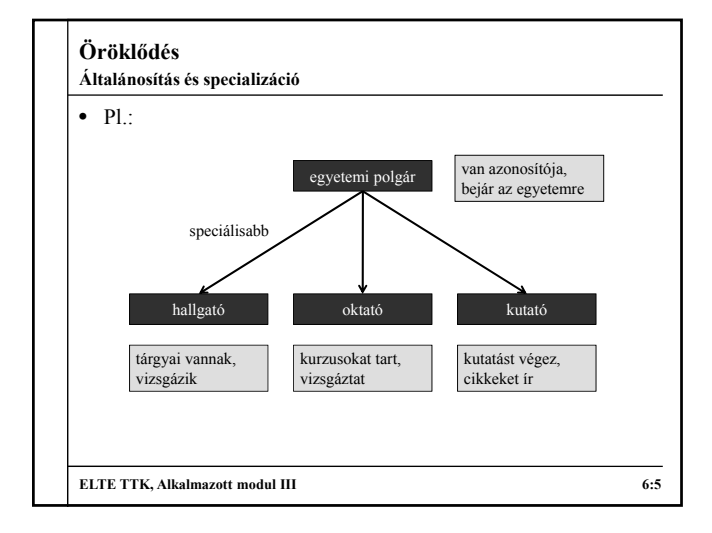

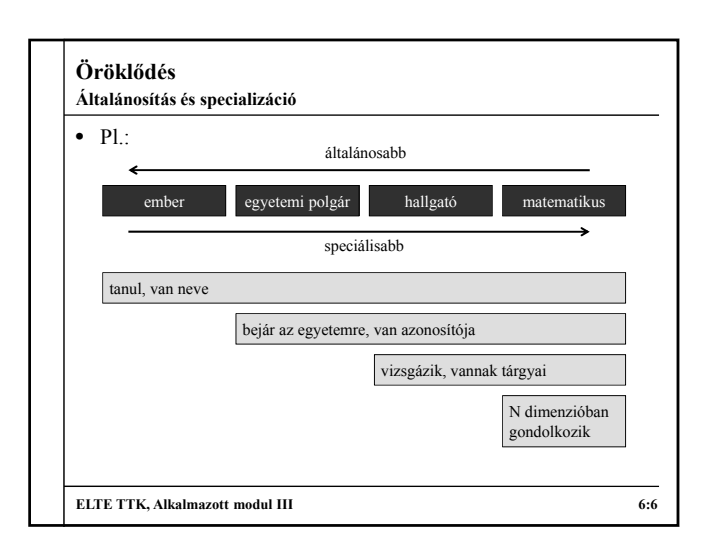

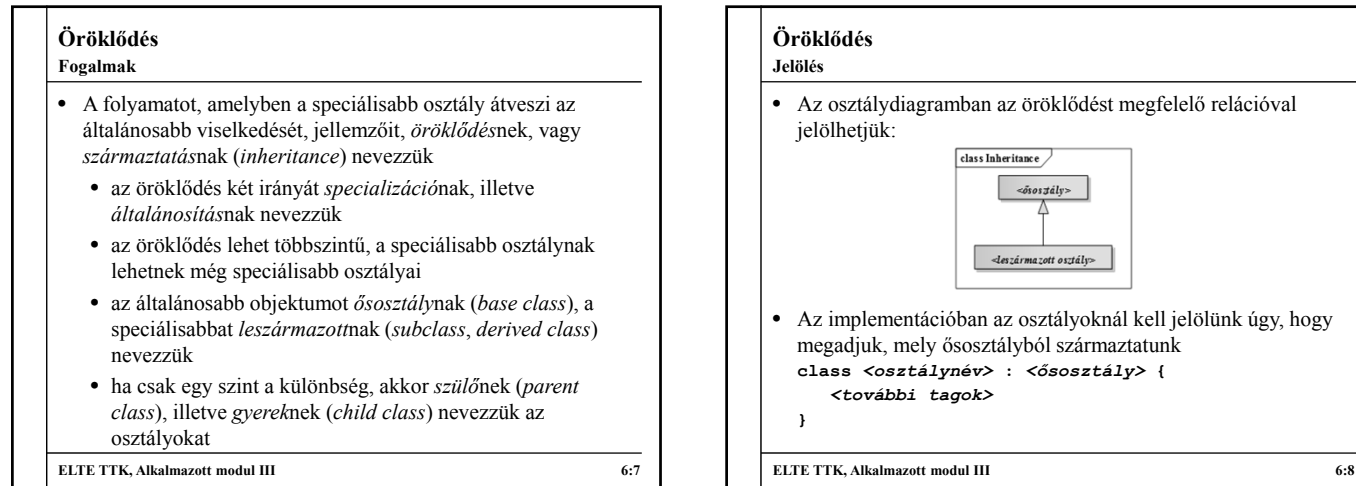

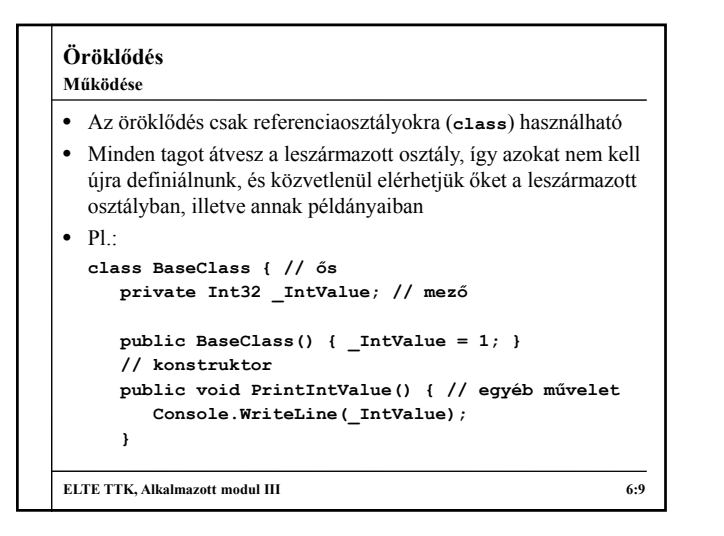

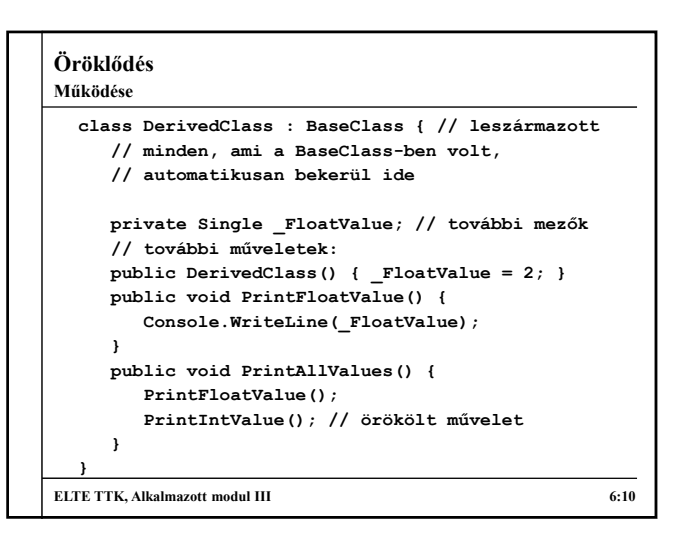

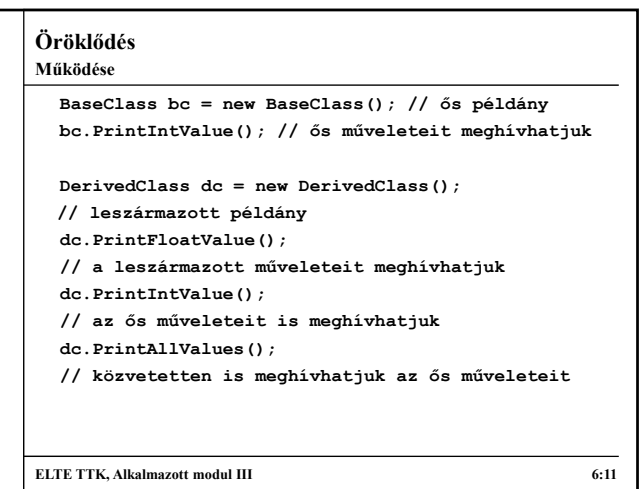

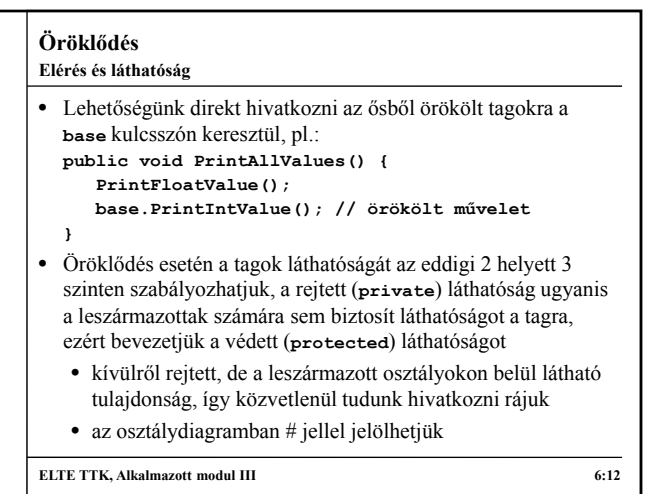

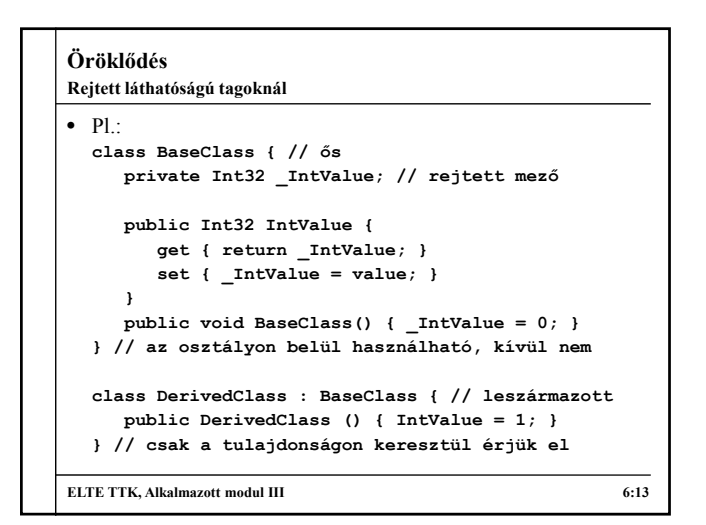

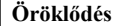

```
\bullet Pl.:
  class BaseClass { // ős
    protected Int32 _IntValue; // védett mező
     public Int32 IntValue { 
       get { return _IntValue; } 
        set { _IntValue = value; }
     }
     public void BaseClass() { _IntValue = 0; }
  } // az osztályon belül használható, kívül nem
  class DerivedClass : BaseClass { // leszármazott
     public DerivedClass () { _IntValue = 1; }
  } // közvetlenül is elérhetjük
ELTE TTK, Alkalmazott modul III 6:14
Védett láthatóságú tagoknál
```
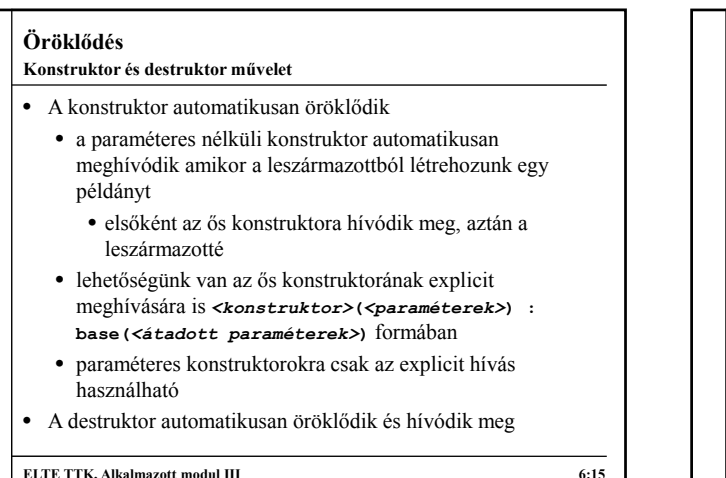

# **Öröklődés**  $\bullet$  Pl. **class BaseClass { // ős private Int32 \_IntValue; // rejtett mező public void BaseClass(Int32 v) { \_IntValue = v; } } class DerivedClass : BaseClass { // leszármazott public DerivedClass (Int32 v) : base(v) {} // meghívjuk az ős konstruktorát a paraméterrel } ELTE TTK, Alkalmazott modul III** 6:16 **Konstruktor és destruktor művelet**

## **Öröklődés** • Amennyiben az általános osztály csak a közös rész összefogására szolgál, és nem használjuk példányok létrehozására, akkor *absztrakt osztály*nak nevezzük • absztrakt osztályokat az **abstract** kulcsszóval kell megjelölnünk (osztálydiagramban dőlt betűvel jelöljük), innentől nem alkalmazható rá a **new** operátor, tehát nem lehet példányosítani  $\bullet$  pl.: **abstract class BaseClass { // absztrakt ős … }** • hasonlóan megszűntethető a példányosítás, ha a konstruktornak nem publikus láthatóságot adunk **ELTE TTK, Alkalmazott modul III** 6:17 **Absztrakt osztályok**

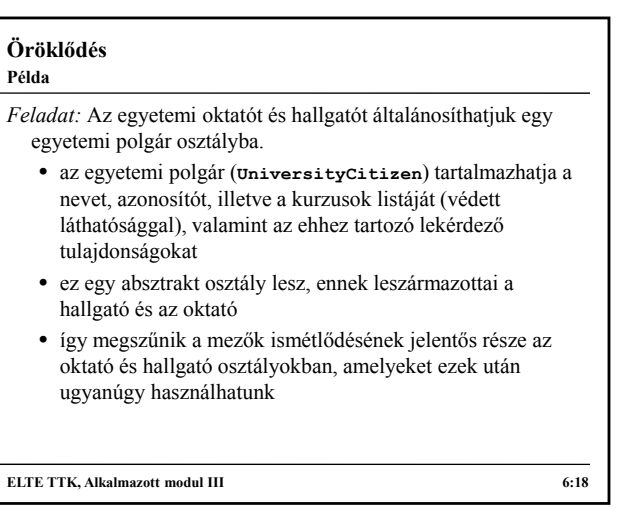

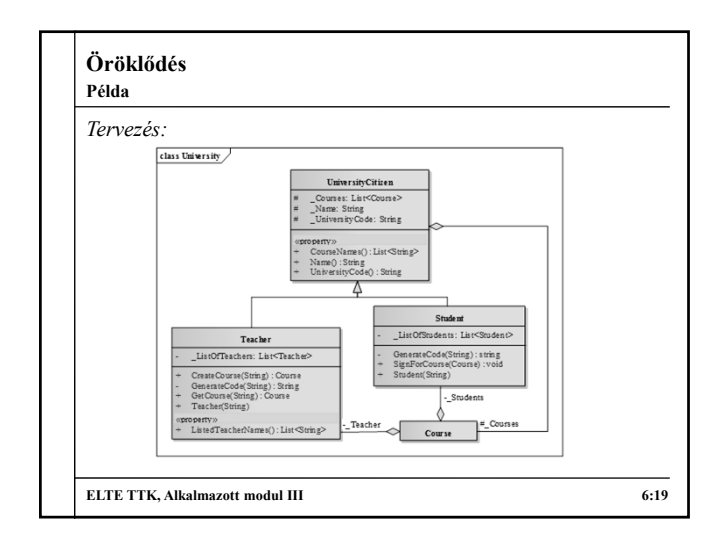

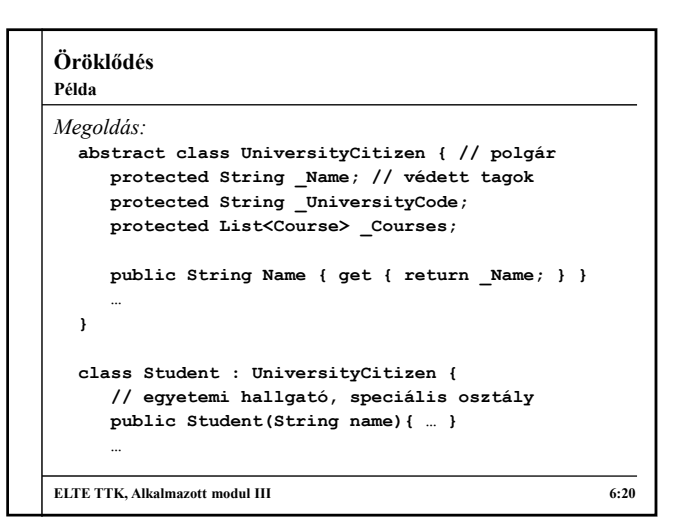

### **Öröklődés**

**Viselkedés elrejtés**

- A leszármazott amellett, hogy örököl minden tagot az őstől, lehetősége van *elrejteni* az örökölt viselkedést, és újat definiálni
	- azaz lehetőségünk van ugyanolyan szintaxisú metódusok létrehozására, amelyek más működést hajtanak végre a leszármazottban
	- akkor hasznos, amikor a speciális osztály más viselkedést kell, hogy biztosítson, pl. a területet másként számíthatjuk egy négyzet esetén, mint egy általános sokszög esetén
	- a leszármazottban jelölnünk kell, hogy szándékos az elrejtés a **new** kulcsszóval

**ELTE TTK, Alkalmazott modul III** 6:21

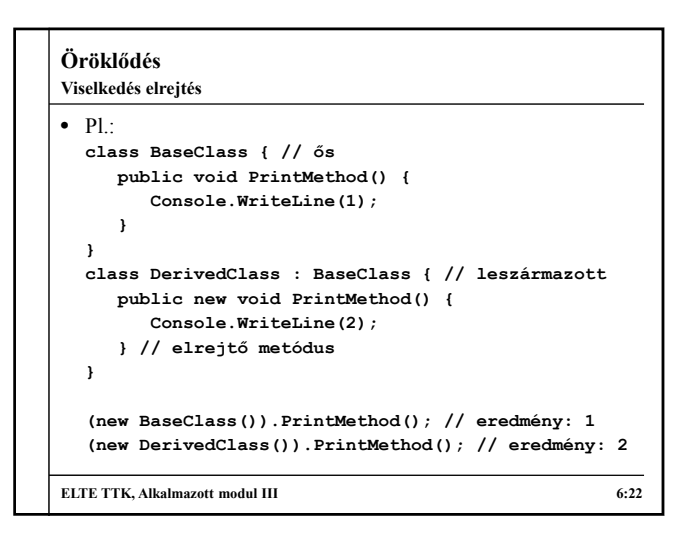

#### **Polimorfizmus Objektumok típusai**

- Sokszor előfordul, hogy az általános osztály speciális eseteit szeretnénk együtt kezelni, pl. egy listában eltárolni a hallgatókat és oktatókat
- Objektumorientált szerkezetben az objektumok típusa az osztály, amiből példányosítjuk őket, azonban öröklődés esetén az objektum típusának az osztály bármely őse is tekinthető
	- hiszen annak viselkedését, értékeit birtokolja, és a konstruktora is lefut
	- ez az implementációban úgy jelenik meg, hogy egy általános osztályú hivatkozást ráállíthatunk egy speciális típusra is, pl.:

**BaseClass bc = new DerivedClass();**

```
ELTE TTK, Alkalmazott modul III 6:23
```
#### **Polimorfizmus Statikus és dinamikus típus**

- Ennek megfelelően egy objektumnak több alakja is lehet, így a jelenséget *többalakúság*nak, vagy *polimorfizmus*nak nevezzük • pontosabban altípusos polimorfizmusnak (*subtype*
- Polimorfizmus esetén két típust kell nyilvántartanunk:
	- a változó *statikus típusa* a mutató típusa, a fordítóprogram ezt tudja értelmezni
		- emiatt a változó csak ennek a típusnak a tagjai hívhatóak meg, mivel azok jelenléte garantált
		- lehet absztrakt osztály is, hiszen nem kerül példányosításra

**ELTE TTK, Alkalmazott modul III 6:24**

*polymorphism*)

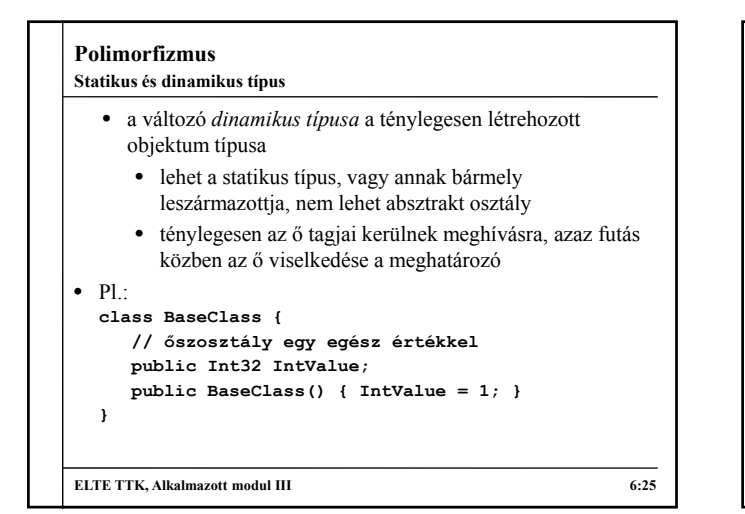

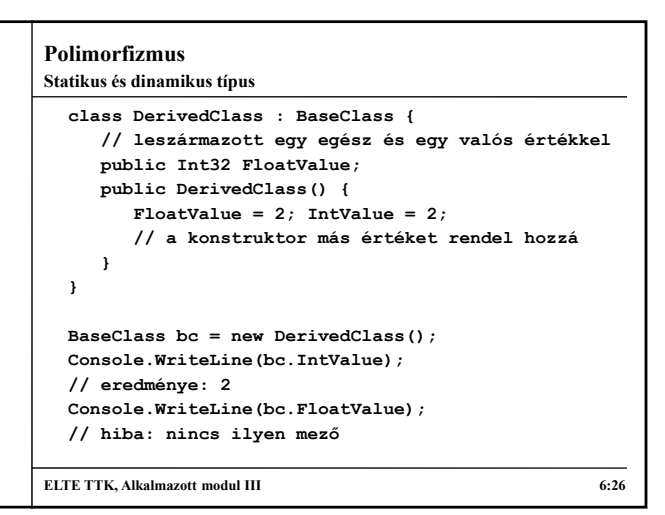

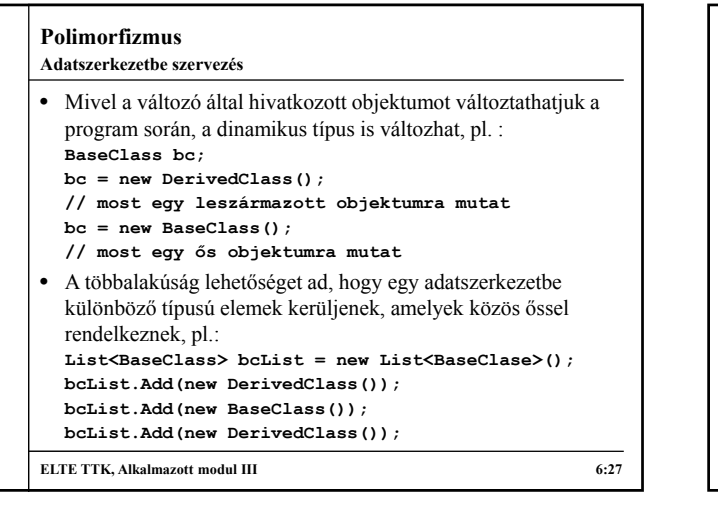

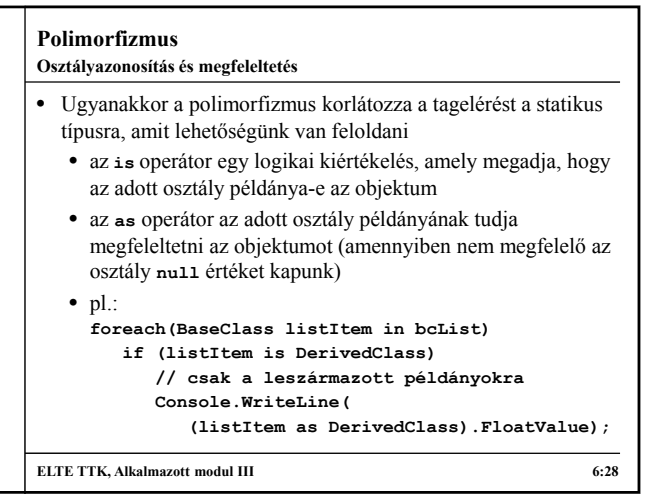

### **Polimorfizmus**

**Példa**

- *Feladat:* Tovább javíthatjuk az egyetemi polgárok kezelését, ha az azonosító generálást, és tárolást is az általános osztályba helyezzük.
	- az egyetemi polgárba helyezzük a statikus listát, és az azonosító generálás védett láthatósággal, a polgár konstruktorába helyezzük az alap tevékenységeket
	- kihasználva a polimorfizmust, az általános osztályban lévő statikus lista el tudja tárolni a leszármazott példányait is
	- típusazonosítás segítségével leválogathatjuk a speciális elemeket a listából, pl. az oktatók neveinek lekérdezéséhez
	- a főprogramban lehetőségünk van egy közös listában kezelni a hallgatókat és az oktatókat

**ELTE TTK, Alkalmazott modul III 6:29**

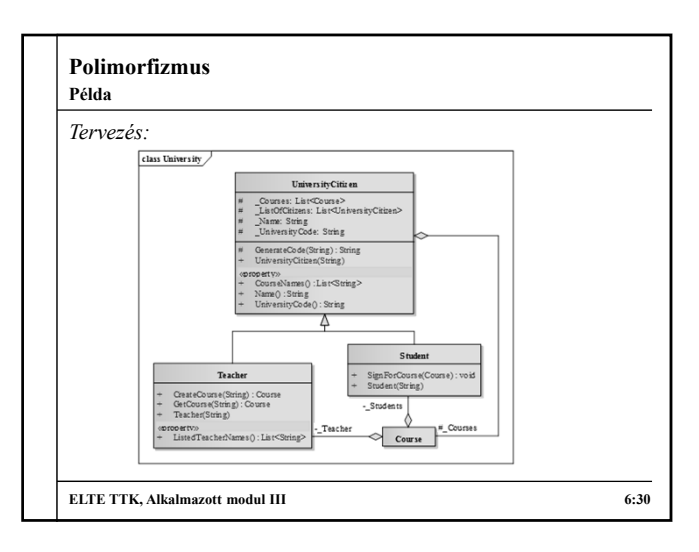

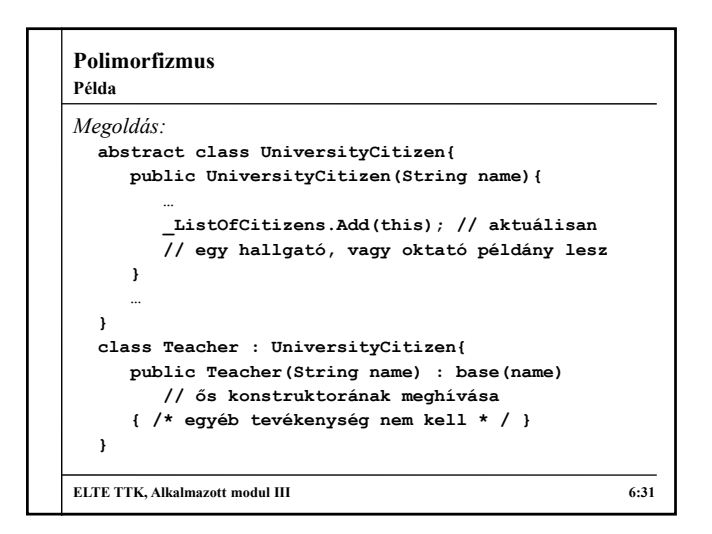

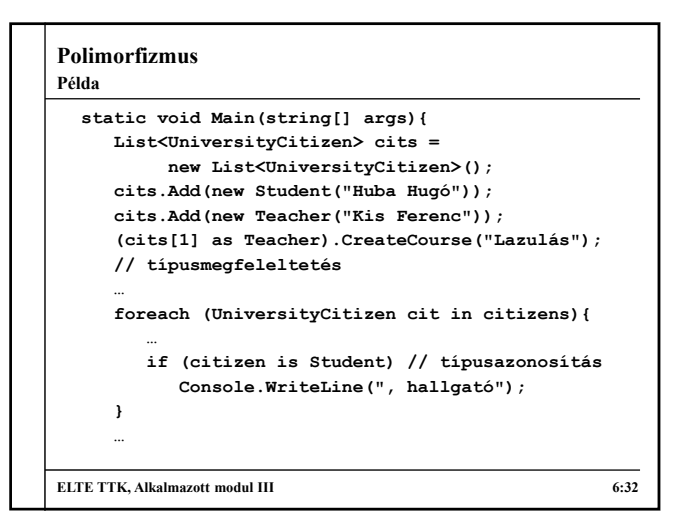

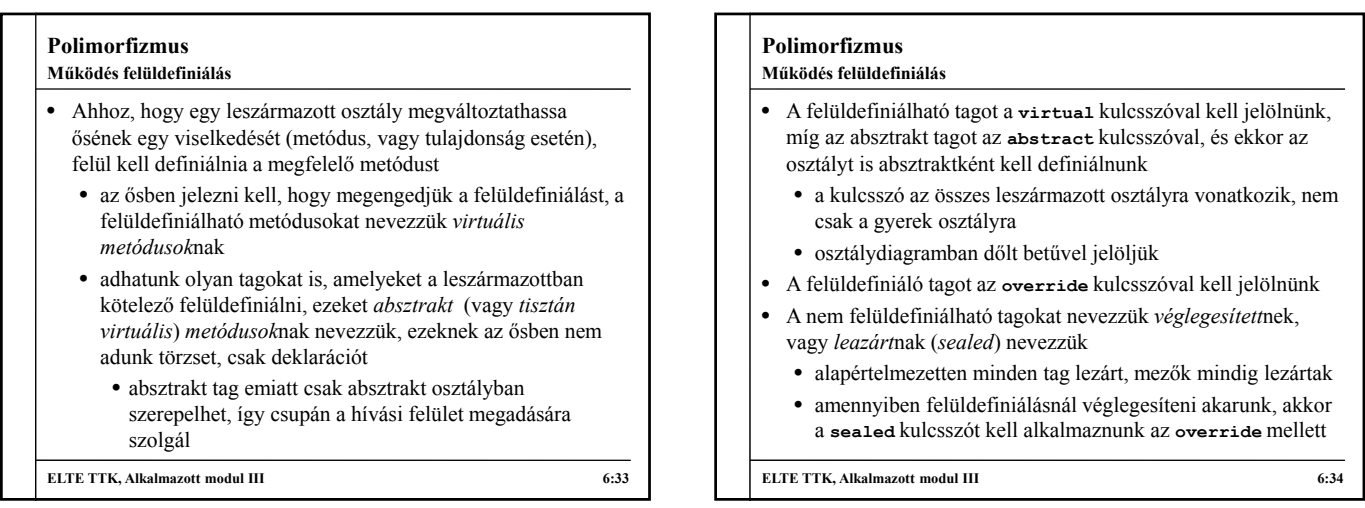

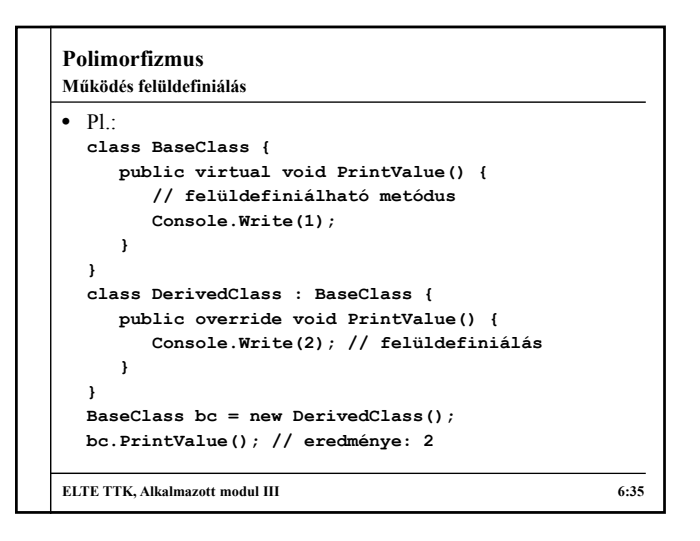

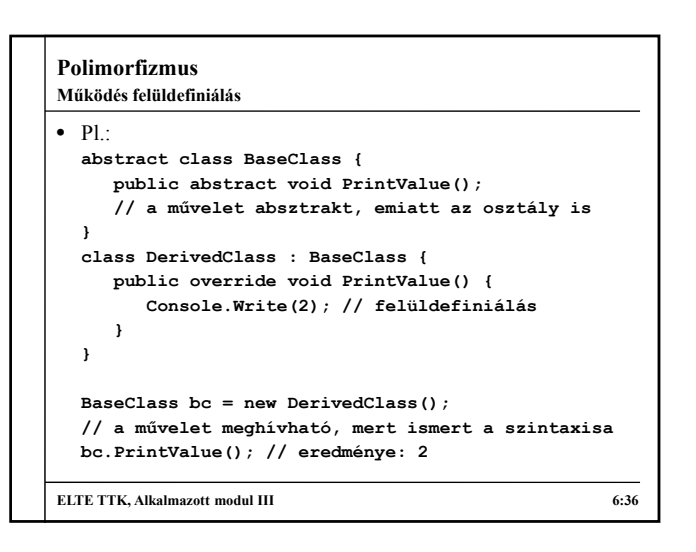

#### **Polimorfizmus**

#### **Dinamikus kötés**

- Felüldefiniált metódus esetén polimorfizmus alkalmazása mellett nem a statikus, hanem a dinamikus típus szerint fut le a művelet, mivel a program futási idő alatt azonosítja be a futtatandó műveletet, ezt *dinamikus kötés*nek (*dynamic binding*) nevezzük
	- elrejtés esetén nem használható, akkor a statikus típus szerint fut le a művelet
	- akár az ősosztály nem felüldefiniált metódusában is meghívhatunk absztrakt műveletet, amit felüldefiniálunk, ekkor ugyanúgy a felüldefiniáló művelet fut le a leszármazott példányban
	- konstruktorra és destruktorra nem alkalmazható, mivel ott valamennyi lefut

**ELTE TTK, Alkalmazott modul III** 6:37

### **Öröklődés**

#### **Teljes származtatási hierarchia**

• A C# programozási nyelv úgynevezett teljes származtatási hierarchiát épít fel, ez azt jelenti, hogy minden osztály egy egyetemes ősosztály (**Object**) valamilyen szintű leszármazottja • az ős definiálja az alapértelmezett viselkedést, pl. értékadás, egyenlőség lekérdezés, szöveggé alakítás • ezek a műveletek többnyire virtuálisak, ezért a leszármazott osztályok felüldefiniálhatják a különböző általános műveleteket, pl. a szöveggé alakítást (**ToString**) • amennyiben az új osztálynak nem adunk ős típust, automatikusan az egyetemes ős lesz az ősosztály • ennek köszönhetően az osztályok ábrázolhatóak egy úgynevezett öröklődési fában, aminek a gyökere az **Object**

**ELTE TTK, Alkalmazott modul III 6:38**

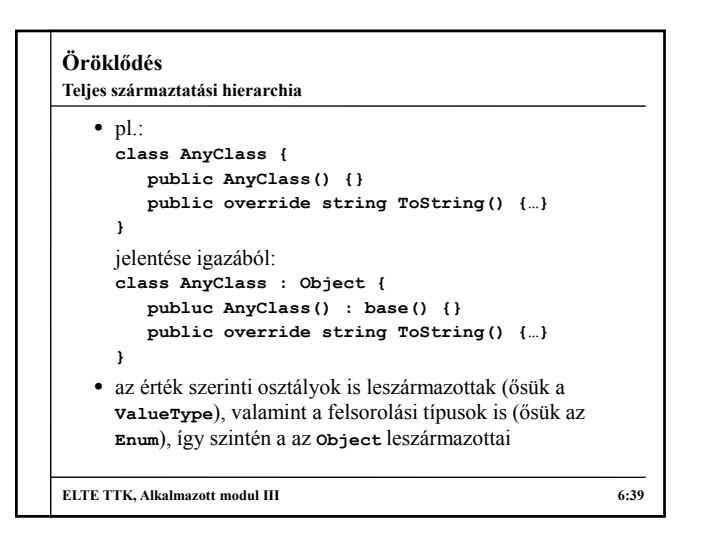

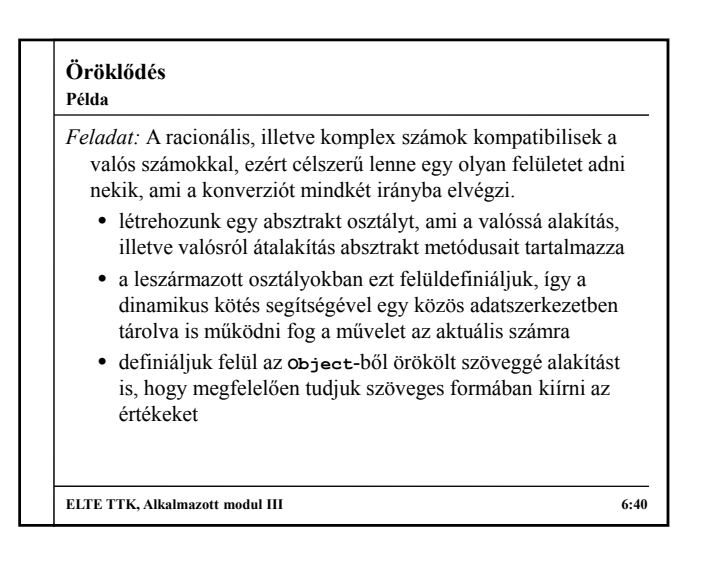

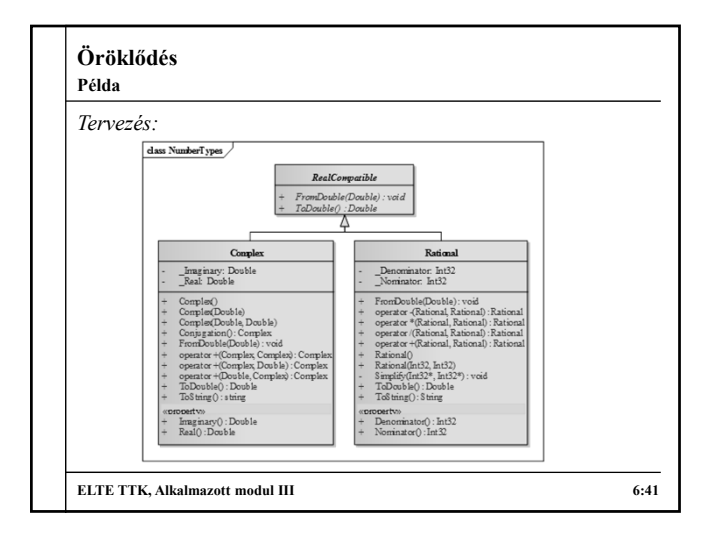

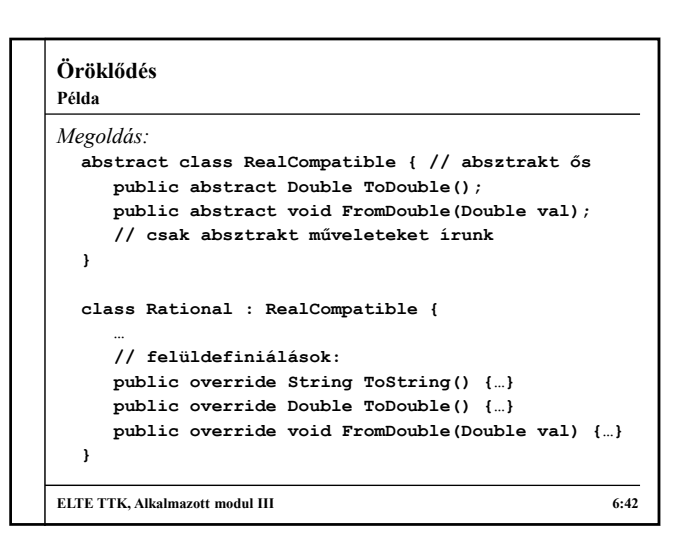

#### **Öröklődés**

**Többszörös öröklődés**

- Általában egy szülőnek több gyereke is van, ám csak egyes esetekben engedélyezett, hogy egy gyereknek több szülője is legyen, ezt *többszörös öröklődés*nek (*multiple inheritance*) nevezzük
	- a gyerek megkaphatja minden szülője minden tulajdonságát, ami a leszármazottban ütközéshez (főként a mezőkben), vagy felesleges adattároláshoz vezethet, ezért a programozási nyelvek rendszerint nem engedélyezik
	- pl. egy négyzet lehet a rombusznak, valamint a téglalapnak is speciális esete, ugyanakkor teljesen felesleges lenne a téglalap különböző oldalainak, illetve a rombusz szögeinek eltárolása a négyzetben

**ELTE TTK, Alkalmazott modul III** 6:43

#### **Interfészek**

**A többszörös öröklődés feloldása**

- A többszörös öröklődés tehát gondot jelenthet a mezőütközések miatt, amiatt a legtöbb nyelvben nem engedélyezett, viszont sokszor előfordul, hogy az osztályok viselkedését több absztrakt osztály szerint is meg akarjuk határozni • pl. a matematikus hallgató magában hordia a matematikus,
	- és az egyetemi hallgató viselkedését is
	- a többszörös öröklődés nem jelent gondot olyan osztályok esetében, amelyek nem tartalmaznak mezőt, csak virtuális, vagy absztrakt tagokat
- Lehetőségünk van olyan osztályokat definiálni, amelyek csak publikus absztrakt tagokat (tulajdonságokat és metódusokat) tartalmaznak, ezeket nevezzünk *interfészek*nek

**ELTE TTK, Alkalmazott modul III** 6:44

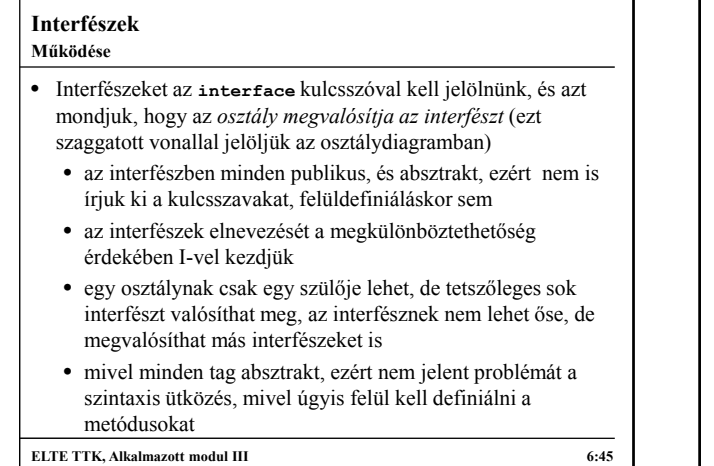

## **Interfészek** • Interfészeket nem csak referencia szerinti, hanem érték szerinti osztályok is megvalósíthatnak, pl.: **interface IValuePrinter { // interfész // minden művelet public abstract void PrintIntValue(); void PrintFloatValue(); } struct AnyStruct : IValuePrinter { // interfészt megvalósító osztály public void PrintIntValue() {…} public void PrintFloatValue() {…} // definiálni kell minden interfész műveletet } ELTE TTK, Alkalmazott modul III** 6:46 **Érték szerinti típusoknál**

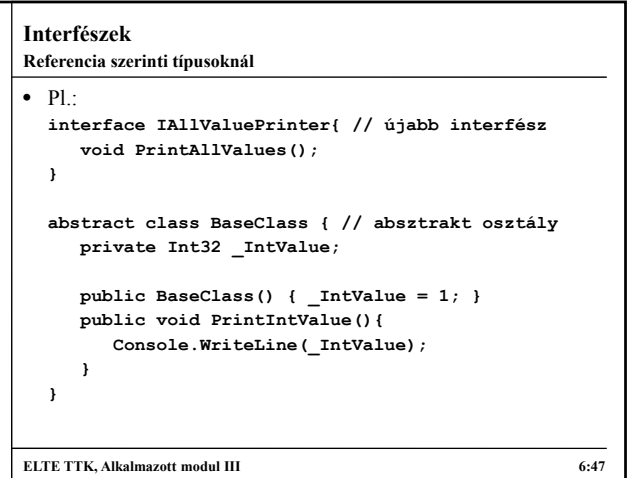

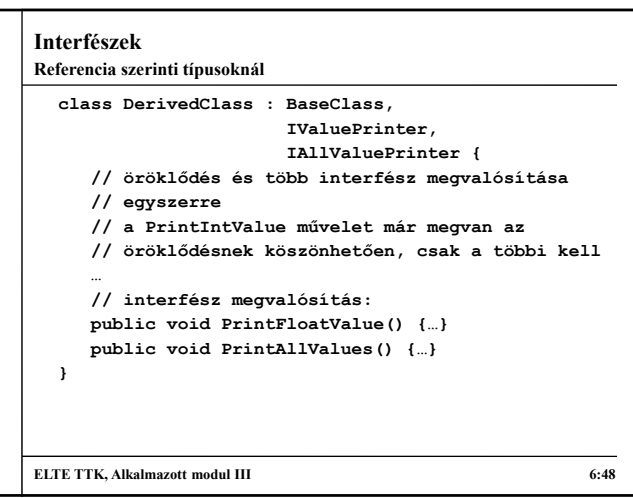

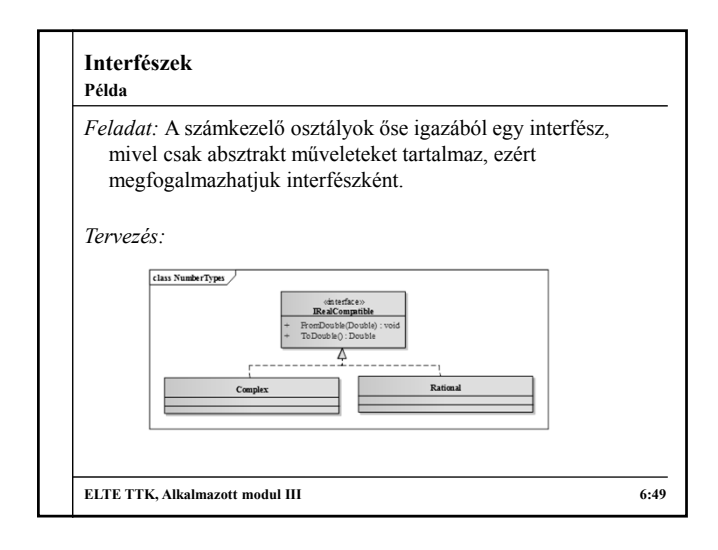

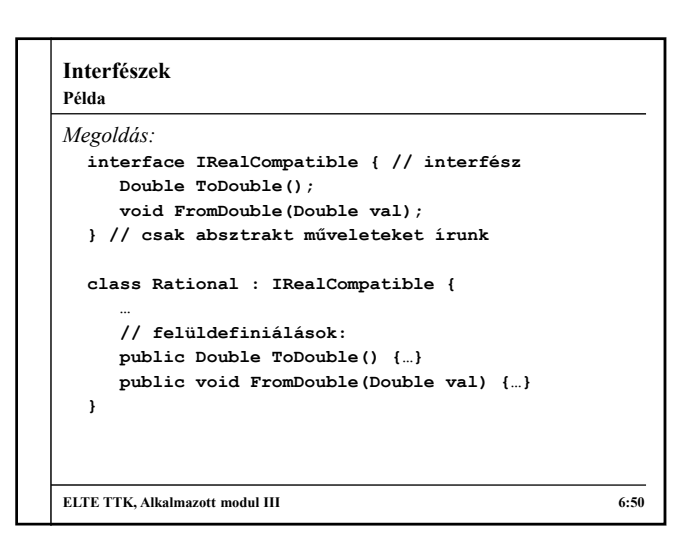